### **CS1320 Creating Modern Web and Mobile Applications Lecture 15**

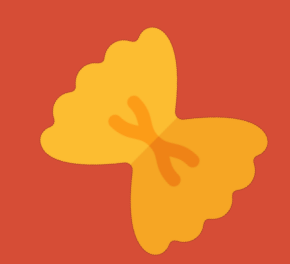

# **Web Application Architectures II**

### **CDQuery User Library**

• Suppose CDQuery were modified to know the user's current collection

o Understand what CDs they owned

o Use this information in querying and display

• Then the application would need to know who the user was

o Why is this problematic?

# **Web Applications and HTTP**

#### • The web application assumes it knows the user

- o One request follows another
- o Common shopping cart for the user
- o Look up information based on the user
- o Server needs to know who the user is
	- **Even if they haven't logged in**

#### • HTTP is stateless

- o Each request is independent of previous requests
- o Requests come on different sockets at different times
- This disparity is addressed using *sessions*

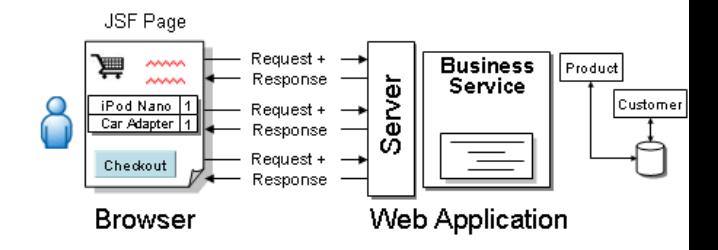

### **What is a Session**

#### • A mechanism for maintaining state

- o For the particular user and the particular web app
- o Within the server
- o Somewhat independent of the browser

#### • The session contains information about the current state

- o Information about the particular user
- o Information for the particular application
- o Information for this particular use of the application

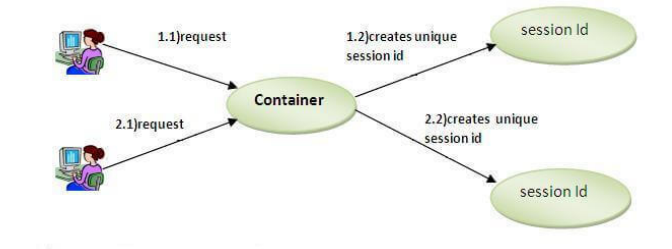

## **Sessions**

- Represent a connected series of user actions
	- o Example: log-in, select-items to purchase, check-out, logout
	- o Example: select source/destination cities, dates; request schedules; select flights; login; purchase tickets

#### • Needs to have a fixed start

- o Might have a fixed end (log-out request)
- o More likely, time-out if unused; exit when browser closes

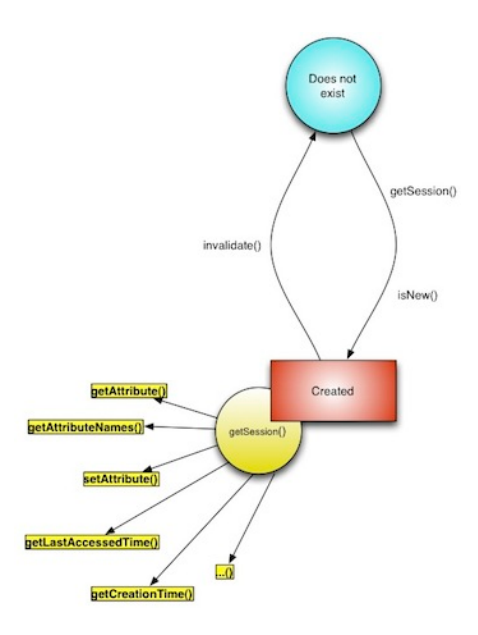

## **Session Properties**

#### • What information needs to be kept with the

o Depends on the application

#### • Sample information

- o User id if one exists
- o Host, last-used time
- o Shopping cart
	- **Associated with user id?**
	- How to handle log in afterwards
- o Input values for forms (to be (re)filled automatically)
- o Previous searches or history
- o Site customization values

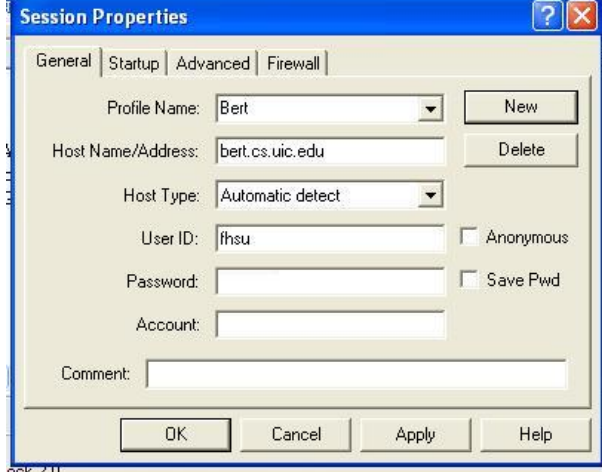

## **Tracking Sessions**

#### • Should the CLIENT track the session

- o If you don't browse off the page, these can be kept in html
	- **EXECT** Hidden fields, JavaScript variables, separate DOM tree, etc.
- o But if you replace the page, they disappear
- o Also, if there are multiple pages up, what is used

#### • HTML 5 Local storage

- o Key-value pairs for the same domain
- o Settable and gettable from JavaScript
- o Works if the information is local & HTML5 is available
	- And users always use the same browser and same machine (without incognito mode)

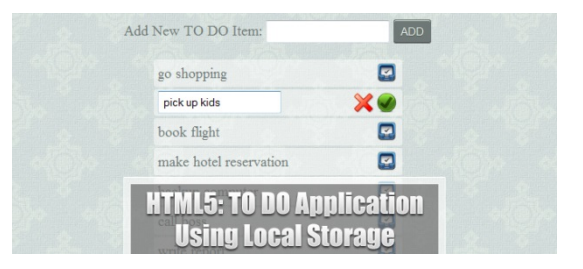

# **Tracking Sessions**

#### • Should the SERVER track the session

- o Maintain as part of state for user
- o But need to send/get it from the browser
	- Server needs to tell the browser the state for new pages
	- Browser needs to tell the server the state for all requests
- o What happens if there are multiple pages displayed
- o What happens with back and forward buttons
- Client and Server both track the session
	- o Typically using cookies

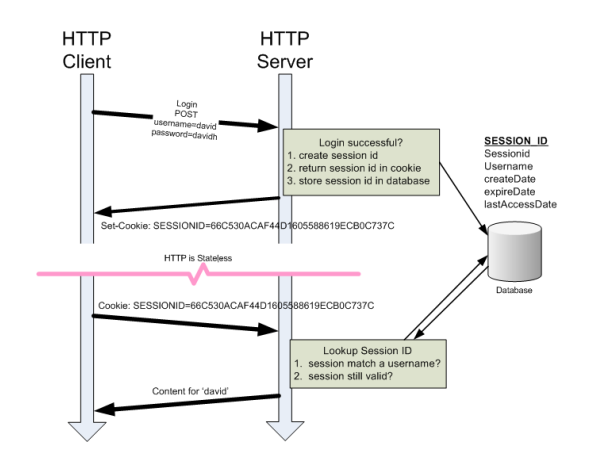

### **Tracking Sessions**

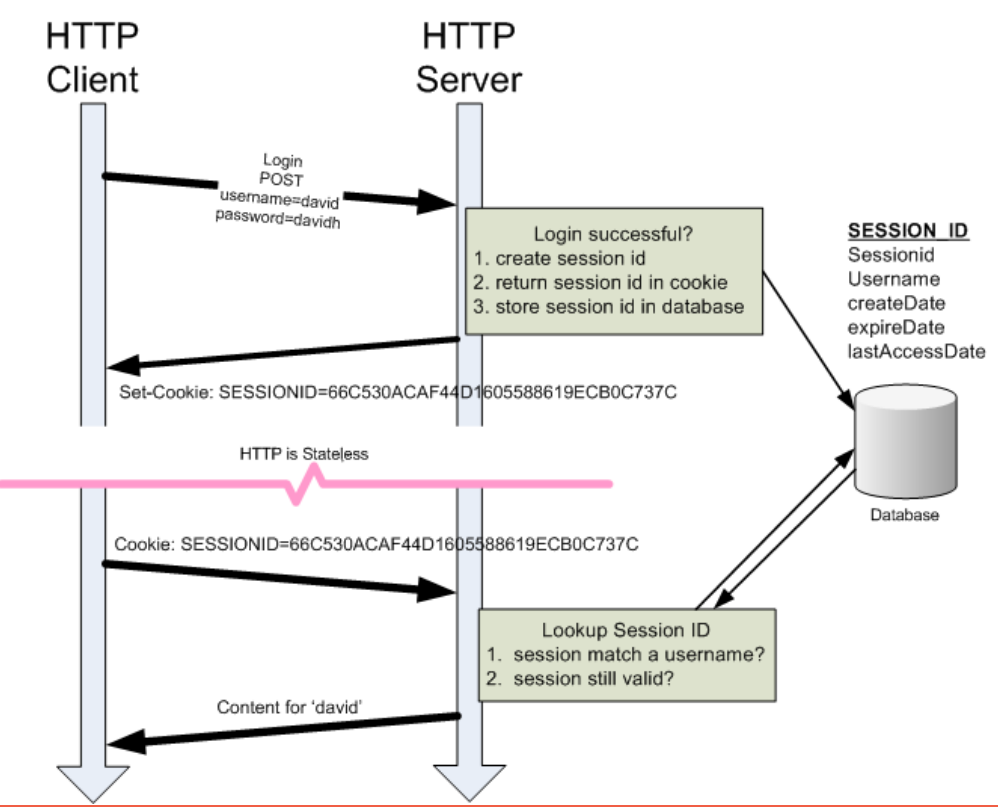

## **Cookies**

• Cookies are a general mechanism

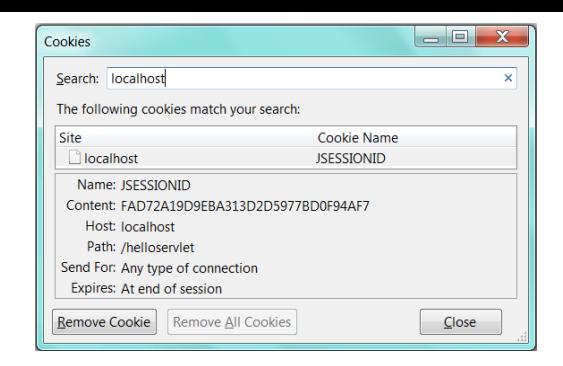

- o For conveying information between browser and server
- o Name-value pairs associated with a particular URL
	- Can have multiple pairs
- o Sent automatically by the browser as part of the HTTP header
	- With any request to that particular URL

#### • Can be set either by server or browser

- o Communications: header on a page can request a cookie set
- o Defining: JavaScript functions to define cookies

## **Cookie Properties**

• Name and the value associated with that name

#### • Maximum age

- o When the cookie should be ignored/removed by browser
- o 0 means when the browser closes

#### • Domain/port and path

- o When to include the cookie in a HTTP request
- o Domains can be as specific as desired
- o cs.brown.edu, taiga.cs.brown.edu, taiga.cs.brown.edu/myapp

#### • If you need security, use HTTPS

o Cookies can be restricted to only work with HTTPS

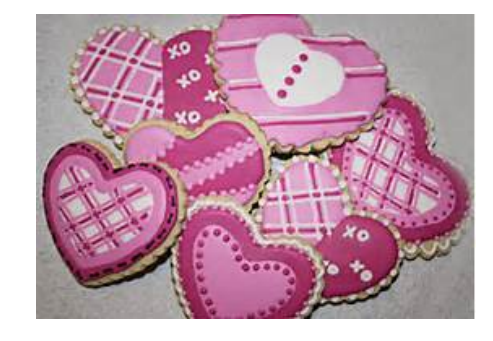

### **Cookie Management**

#### • Libraries in server to manage cookies

- o Call to add/set a cookie (language-dependent)
- o Call to read cookie value
- o Added to headers on output pages
- o Used to extract session ids
- Similar libraries exist in the client (not widely used)

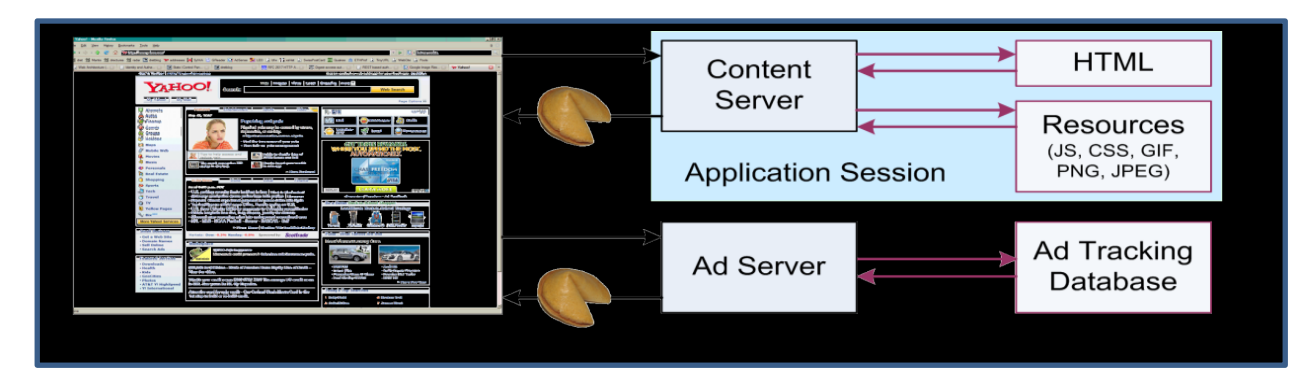

## **Session Identifiers**

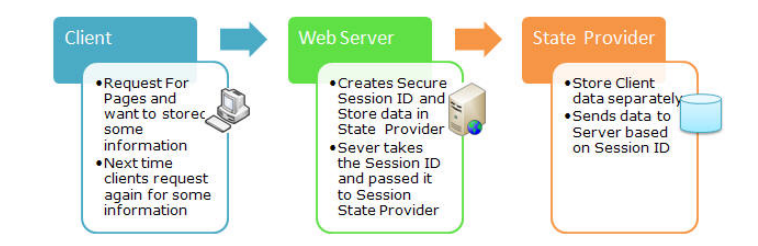

#### • How much information needs to be conveyed to and from browser?

- o We've talked about lots of things, some can be large
- o Really only need one piece of data
	- Use this as an index to a table (or database) on the server
	- **Table holds all the information related to the session**
- o This is the **session ID**

#### • Tracking Session Ids is difficult

- o Ensure validity (difficult to spoof; only server-generated Ids)
- o Ensure it is coming from same machine
- o Setting and checking cookies correctly
- o Time out if not used for certain amount of time
- o Handling explicit end of session

## **Session Management**

- Use built in session-support
	- o For your server
	- o Call to begin/enter session
		- **EXECUTE:** Automatically looks at cookies or url
		- **Validates the session**
		- Makes session data available
	- o Call to terminate session

#### • Can store arbitrary information with se

- o Can be stored in memory (not ideal)
- o Can be stored in application database
- o More often stored separately (REDIS)

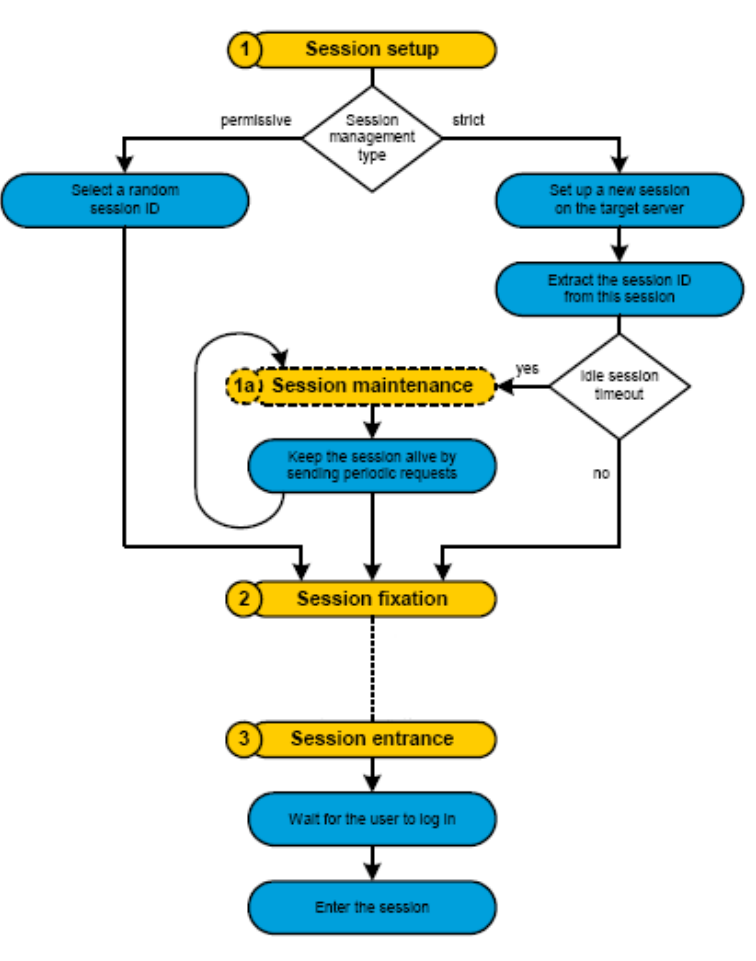

## **Cookies, Sessions and Express**

```
var session = require('express-session'); 
var cookieparser = require('cookie-parser');
```

```
app.use(cookieparser("KEY")); 
app.use(session { secret : "KEY", store: new RedisStore(), …})); 
app.use(sessionManager);
```

```
…
```
…

#### function sessionManager(req,res,next) {

```
if (req.session.uuid == null) {
                req.session.uuid = <unique id> 
              req.session.save(); 
       } 
       next() 
} 
…
```

```
req.session.<field>
```
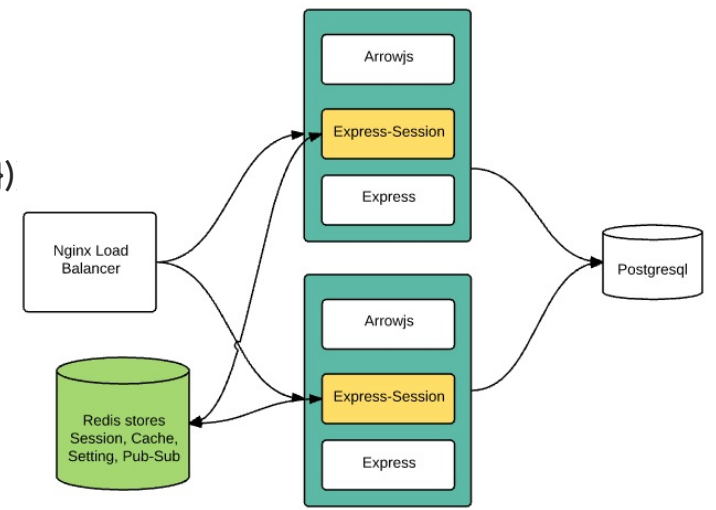

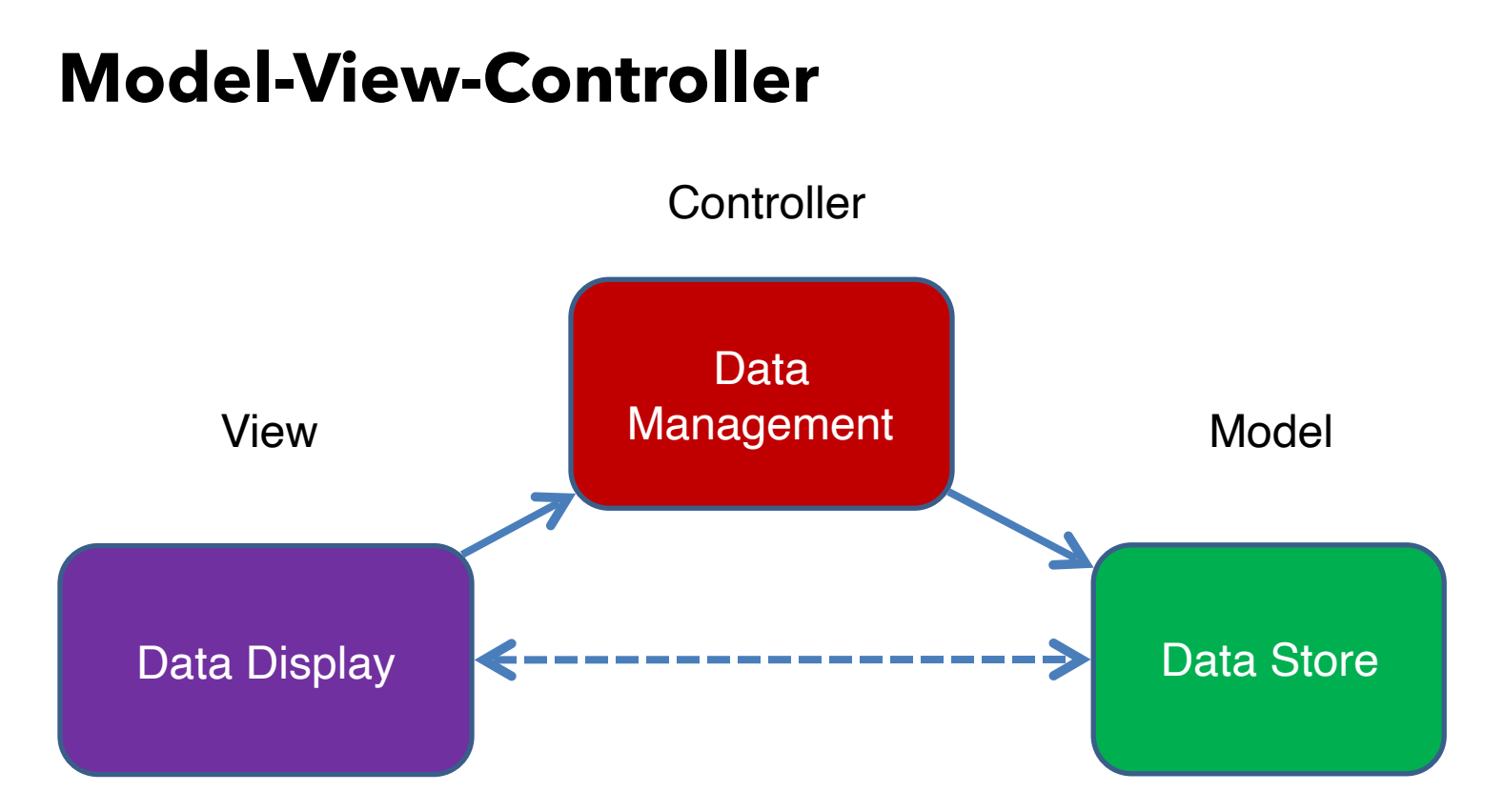

### **Data Manipulation**

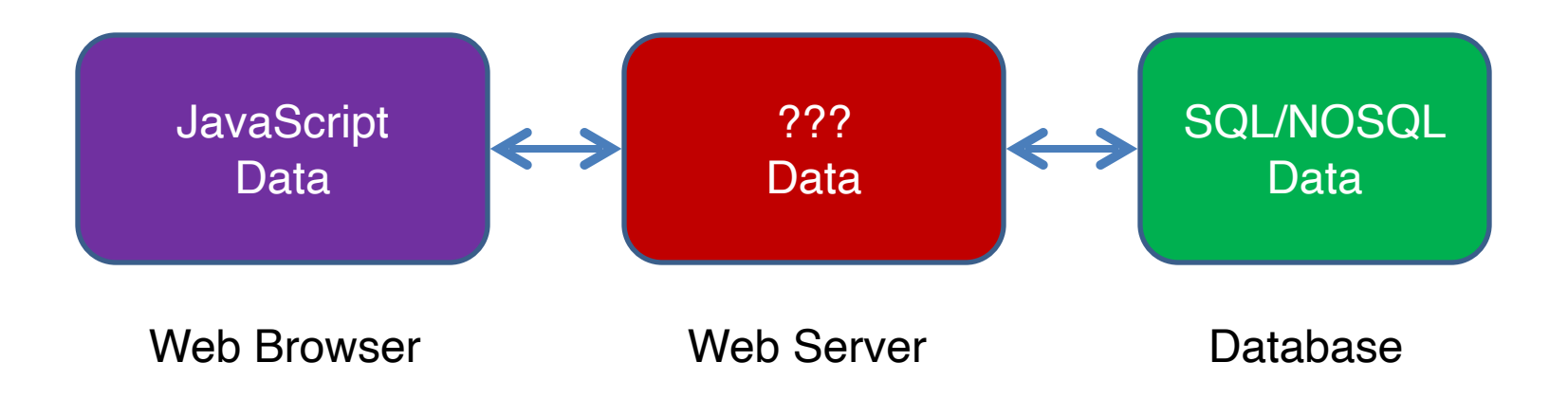

## **DRY Principle**

• Don't Repeat Yourself

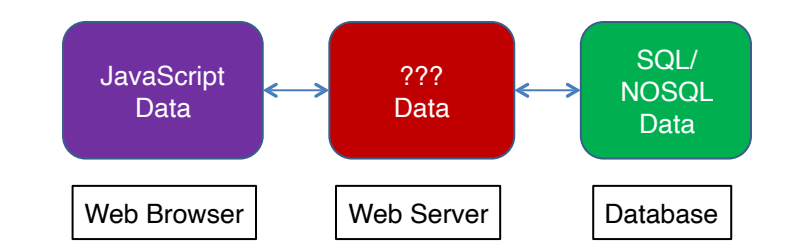

o Every piece of knowledge must have a single unambiguous authoritative representation within a system

### • Why have 3 different representations of the data repeat myself

- o More code to maintain
- o More code to change when data changes
- o More chance for bugs

I will not repeat myself I will not repeat myself I will not repeat myself I will not repeat myself I will not repeat myself I will not repeat myself I will not repeat myself

Repetition is the root of all software evil

## **Django and Ruby on Rails (and Flask)**

#### • Widely used

o Django: instagram, pinterest, …

o Ruby/rails: github, basecamp, …

- Similar frameworks exist (e.g. Flask)
- Mostly a back end technology

o Can be paired with a templating engine

- o Can be paired with front end templating as well
- Require knowing Python/Ruby

o In addition to JavaScript, HTML, …

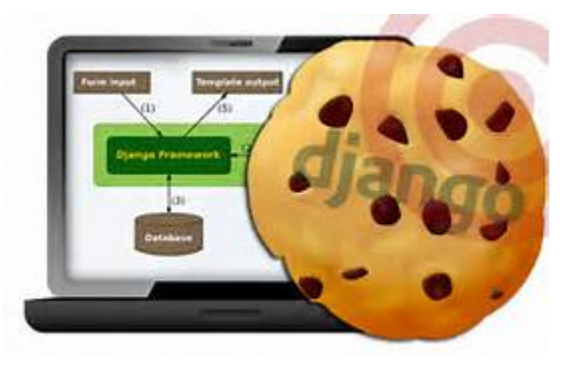

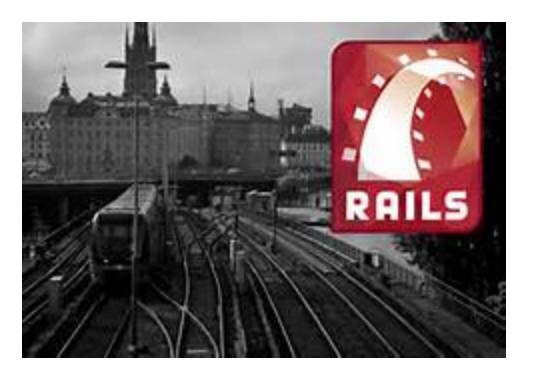

## **Django/Ruby Frameworks**

- Express-like dispatch
	- o Based on static tables, not executed code
	- o With functions to handle the results
- Logic to control deployment, server cotting of the courput
- Libraries to handle common web ap  $\overbrace{\hspace{2.8cm}}^{(1)}$
- Simple connection to database
- Simplified Data Management

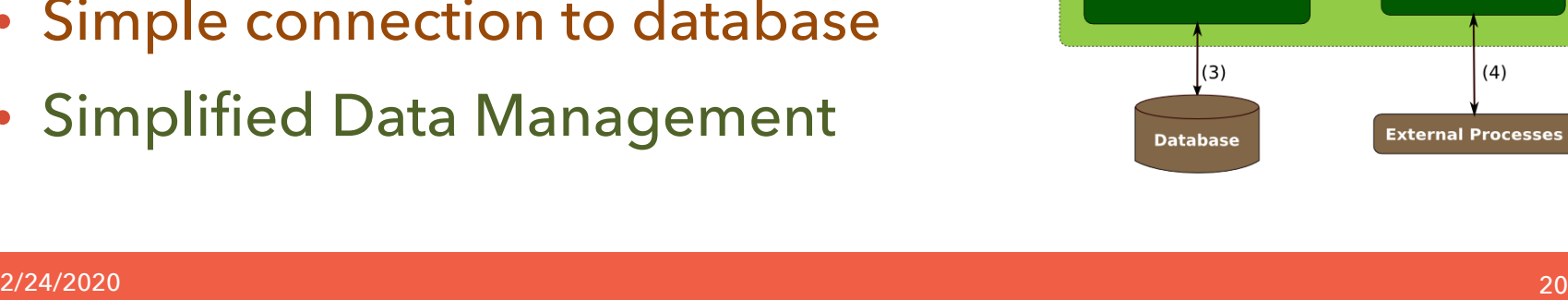

**Django Framework** 

 $\left(2\right)$ 

**Developer's Code** 

 $(4)$ 

## **DJANGO and Ruby/Rails**

- Map from internal objects to SQL automand  $\blacksquare$ 
	- o Changes in the object -> SQL updates
	- o Objects created automatically from SQL database
	- o SQL Tables created automatically from object definition
	- o Changes to object definition change the database
- Map from internal objects to HTML automatically

o Using templates

• Map from internal objects to JSON automatically

o Changes in the object -> go to web site if needed

• OBJECT-RELATIONAL MODELING

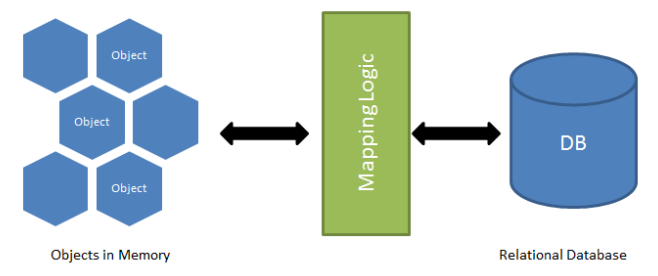

## **Object-Relational Modeling**

• Not limited to Django-Ruby

o There are libraries to provide some of this functionality

o Even for Node.JS

#### • Not limited to SQL back ends

- o NoSQL databases can be used as
	- Direct mapping to object from json
- o Cache the current state in memory as objects
	- **.** This allows fast query at times
- o Update updates memory and the database
- What are the problems with ORM?

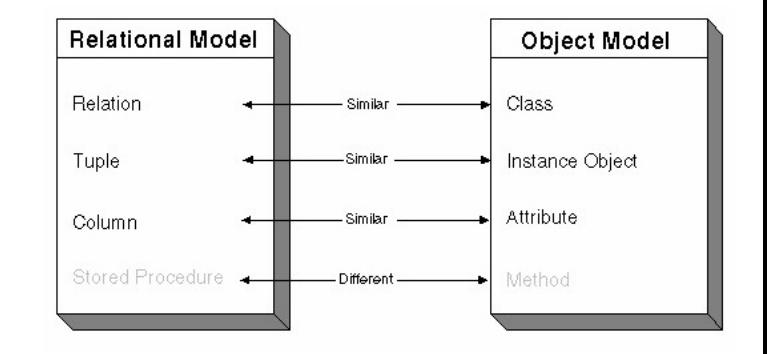

## **RESTful Web Applications**

#### • Client-Server model

o Client handles presentation, server handles storage o MVC : client = view, server = model; controller can be either, generally client

#### • Stateless

o All data needed for request is passed

#### • Client maintains data

o Sends updates, requests to server o Using commands encoded in URL

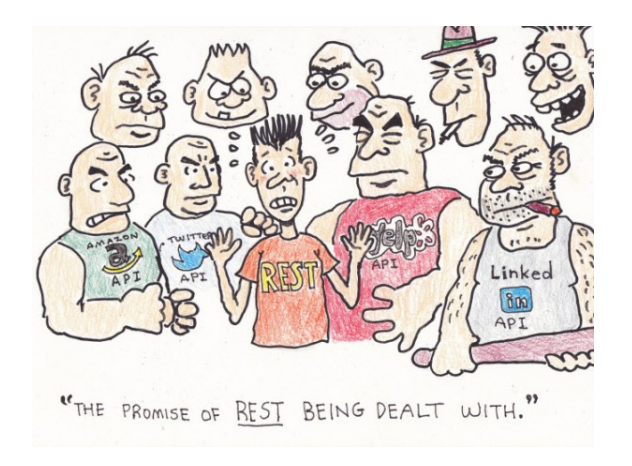

## **RESTful API HTTP Methods**

#### • Collection API .../collection

- o GET : return list of elements in the collection
- o PUT : Replace the entire collection
- o POST : Add an entry to the collection
- o DELETE : Delete the entire collection

#### • Element API: …/collection/:item

- o GET : Retrieve the given item
- o PUT : Replace or create the given item o DELETE : delete the given item
- Action API: .../collection/:item/verb

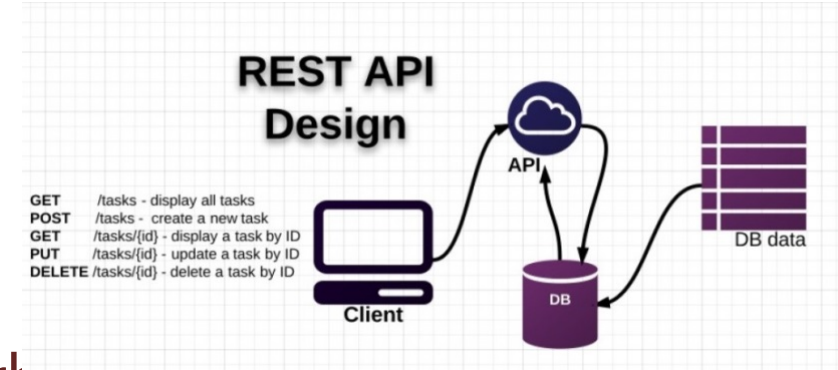

### **DJANGO/RUBY with REST**

- URL identifies the object in the server
	- o What field to access or change
	- o New value of the field (using PUT)
- Front end makes changes to long term  $\frac{1}{T_{\text{EMPLATE}}}$

o By sending POST requests

• Front end gets current state of objects

o By sending GET requests

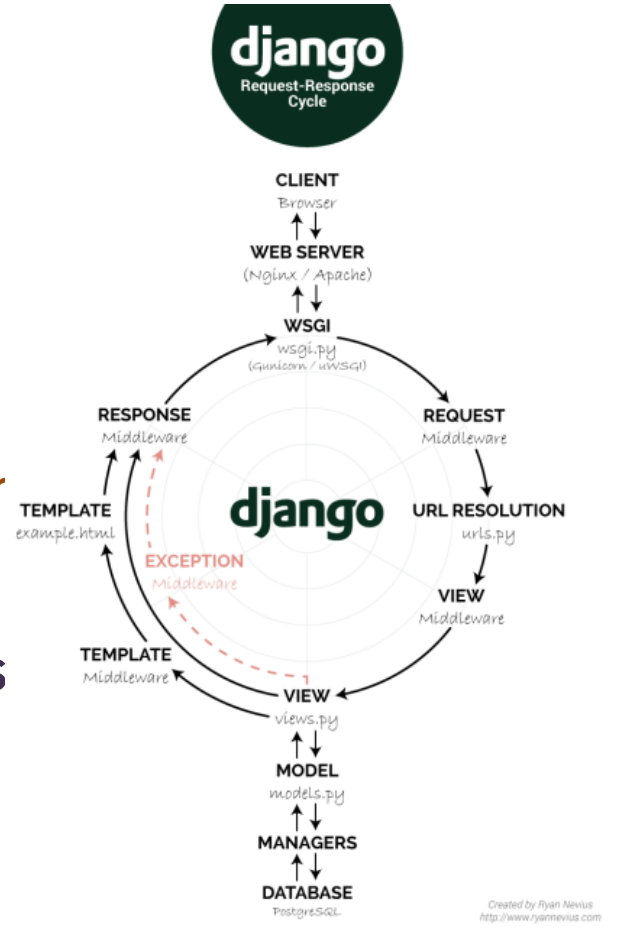

### **Content Management Systems**

• Creation and Modification of digital content

o The contents of the web site

- Easy to create good-looking sites o With modern bells and whistles (e.g. slide shows)
- Easy to update the contents

o For a non-programmer

- Standard interaction mechanisms often included
	- o User accounts, …
	- o Blogs, Wikis, …

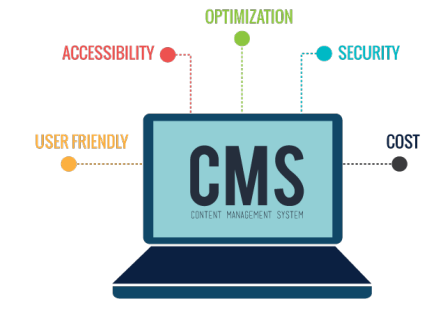

### **Content Management Systems**

#### • WordPress

- o The standard
- o PHP based
- o Extensible with modules or your own php code

#### • Drupal

- o Relatively common, more flexible
- o Fewer modules and features
- o PHP Based

#### • Django-CMS

- o Used for Brown CS web site
- o Python (Django) based
- Lots of others available

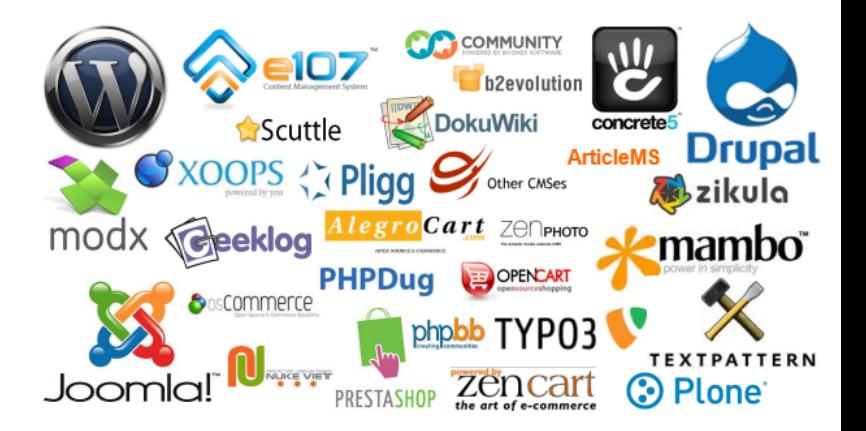

### **CMS Features**

#### • Templating engine

o MVC model – separate presentation from application logic

o Reusable pieces

#### • Roles and permissions

o Authentication

o Roles: admin, author, editor, user, …

o Hide complexity

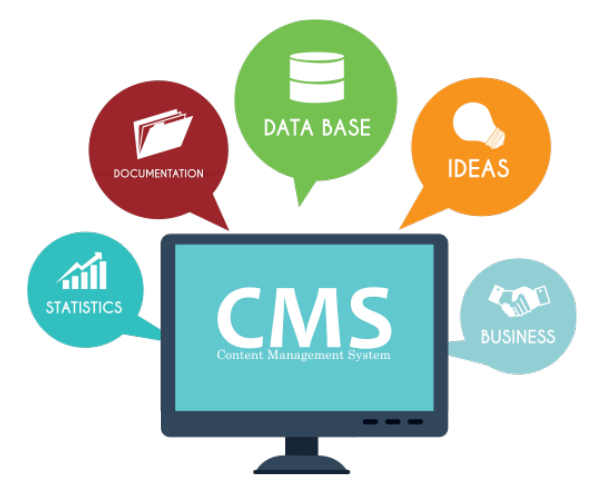

### **CMS Features**

#### • In-Browser Editing

- o Either separate editor on on-page editing
- o Layout and style
- o Images and media
- o Plugins such as Google maps
- o EXAMPLE: Brown CS web pages

#### • Publishing workflow

o Create -> Edit -> Approve -> Publish -> Update -> Approve …

#### • Versioning

o Revert, record of who did what

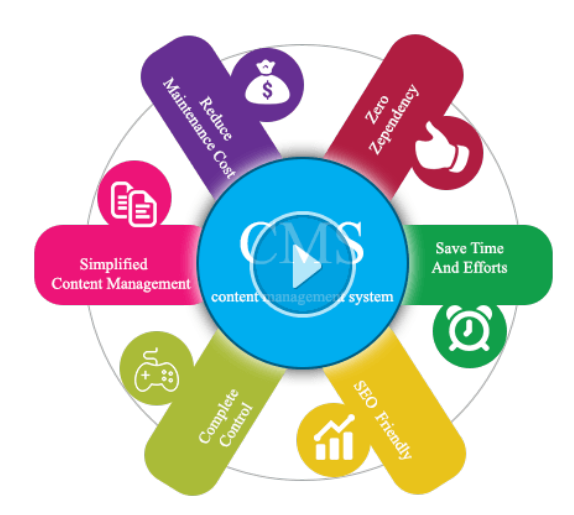

### **CMS Features**

• Multilingual

o Support for different languages

- Accessibility support
- Multi-site

o Multiple sites running on one server

• Tree-like page structure

o With appropriate permissions

- RESTful URLs
- Analytics

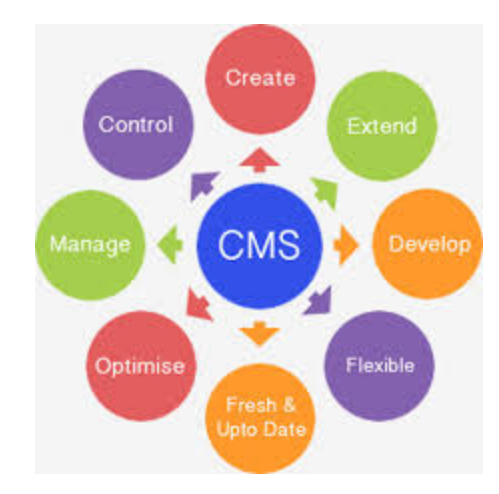

## **CMS Integration**

• Can use CMS as a part of the web site

o For the appropriate pages

• Code the other pages separately

o Node.JS or other front end

- Integration in various ways
	- o Django with Django-CMS
	- o Reverse Proxy
		- Front end server redirects to appropriate back end

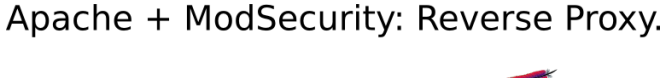

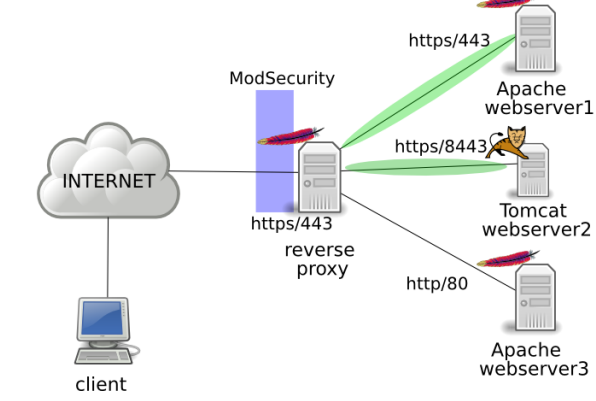

#### **Next Time**

• Node.JS lab

#### **Next Time**

- Node.JS lab
- Homework: Prelab for Node.JS

### **CDQuery (Again)**

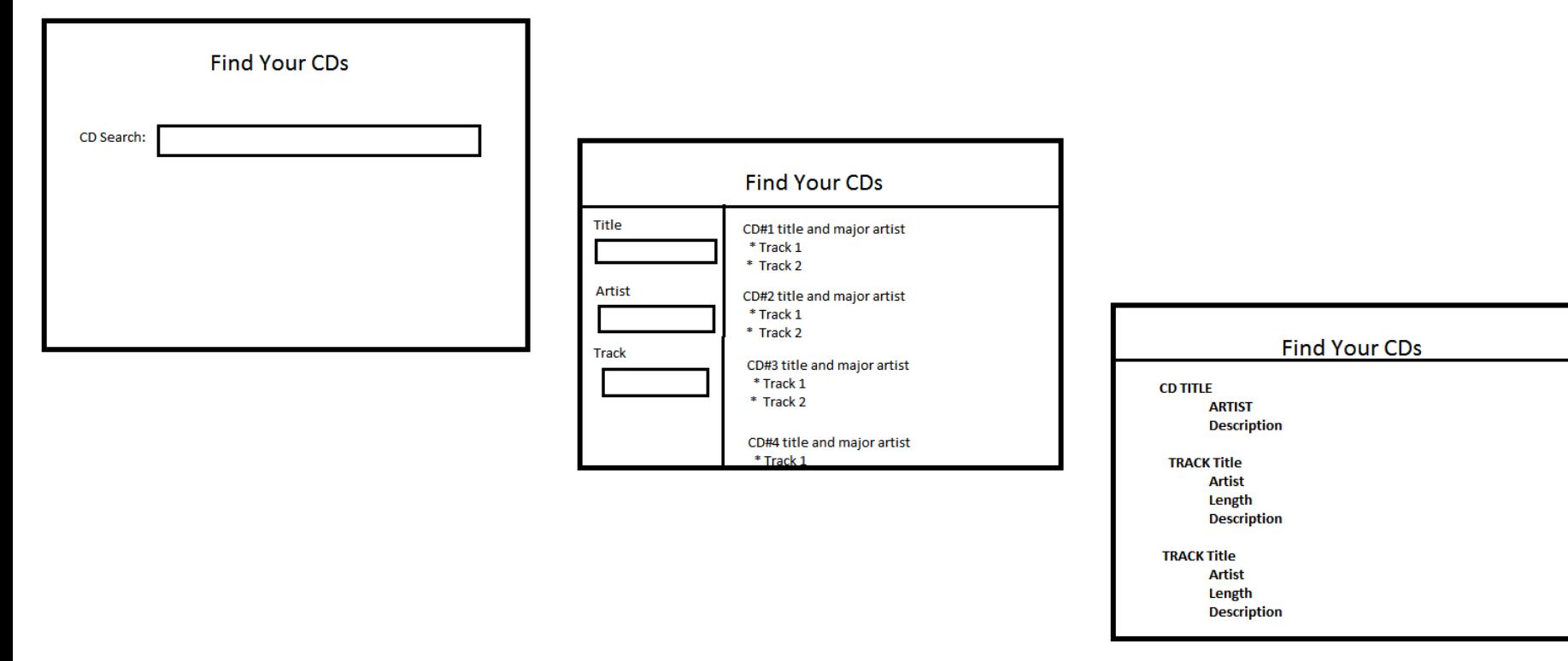

## **XMLHttpRequest**

```
var req = new XMLHttpRequest();
req.onreadystatechange = function () \{if (req.readyState == req.DONE) {
          if (req.status == 200) << Handle returned data req.responseText>>
          else << Handle error >>
     } };
```
#### req.open("POST","/url/…"); rq.setRequestHeader("Content-type", "application/json"); rq.send(<data to send>);

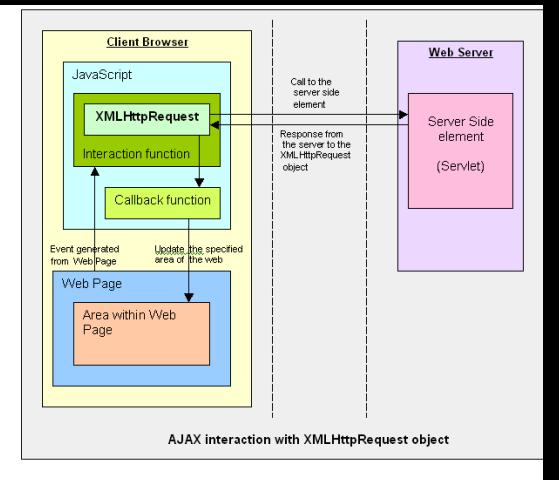

#### **Session Management**

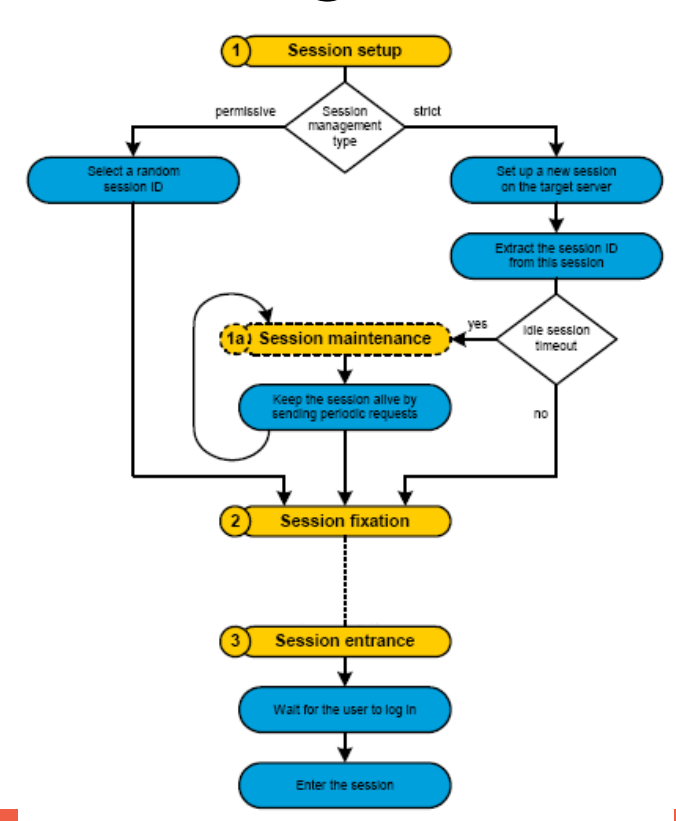

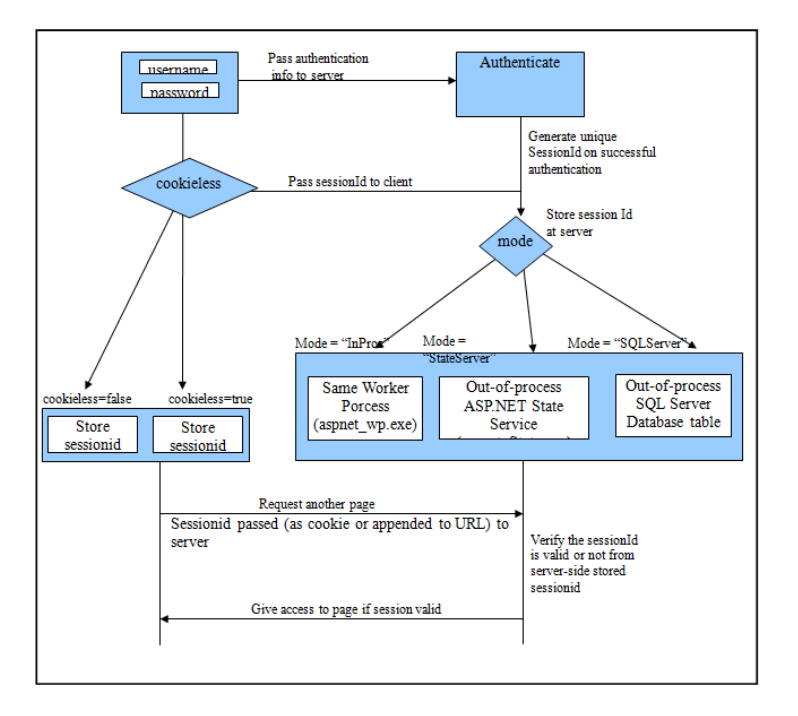

2/24/2020 36

## **Sessions in URLs**

• Putting sessions Ids in URLs is not a good idea

o Especially if the URL is public (GET rather than POST)

• Problems

- o GET requests may be logged; server logs now contain private information
- o Copy and paste of URLs can confuse the server
- o Server might use the passed in session id, allowing attacker to steal information

#### • Solution: use cookies

o But what if cookies aren't enabled?

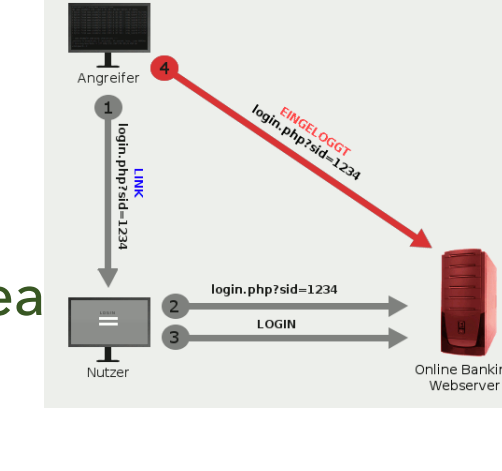

## **Session Tracking Mechanisms**

#### • Encode the session id in the URL

o All requests from the browser are URLs o The ID can be part of each request <u>http://....?SID=xxxxxxxxxxxxxxxx&</u>...

- How to get this into the URLs on the page
	- o If requests come from forms, add a hidden field
	- o Requests for new pages, replace the URL on generation
	- o How to get all URLs on the page

o Problems?

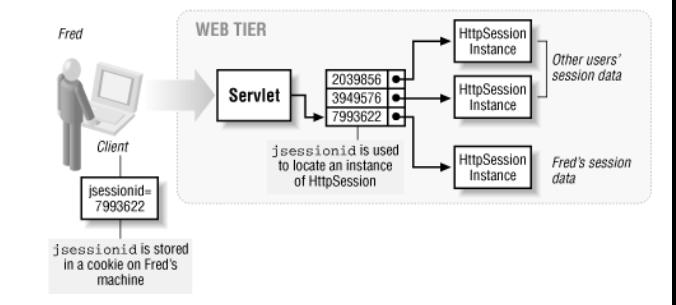

### **Question**

- Which is not true about sessions in a web application?
	- A. Sessions represent a connected series of user actions
	- B. Sessions must have a fixed start
	- C. Sessions must have a fixed end
	- D. Sessions can include a variety of different types of information
	- E. Sessions can be supported by cookies or URL query or post data

## **XMLHttpRequest (using jQuery)**

• Syntax

var req = \$.ajax({ method: "POST", url: "/url/…", data: { data to send }, success: function(data,sts) { … }, error: function(msg,sts,err) { … } });

- Request gets sent when JavaScript returns
- Other parameters and events are available

## **CQ Query Tasks**

#### • Primary Tasks

- o Initial Search For CDs
- o Look at the details of a specific CD
- o Refine initial search by title, artist, track, genre; sort results

#### • Should these be done client-side or server-side?

- o All server side
- o Initial search server side, rest client side
- o Refinement & detail client side, rest server side
- o Detail page client side, rest server side
- o All client side

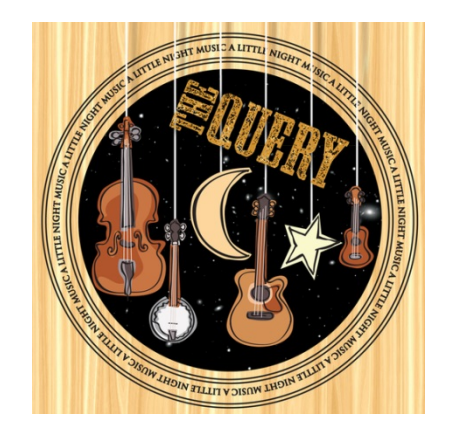

#### 2/24/2020 41

### **Node.JS Event Example**

#### • Request comes in

- o JavaScript code creates database query based on parameters
- o Starts query and registers continuation
- When query completes (done asynchronously)
	- o Template parameters computed from database result. o Template file is opened and a new continuation is provided
- When file is ready to read (done asynchronously)
	- o A stream from the file to the client is established
	- o The file is templated and output is output asynchronously

**OOKING FOR EVENTS** 

Event

Loop

## **Asynchronous Operations**

- Node.JS libraries define asynchronous operations
	- o File open, read
	- o Network read
	- o Database queries and updates
	- o Web sockets

#### • Common combined operations also defined

- o Streams: copy from one place to another
	- From the file system to the network
	- All handled in background

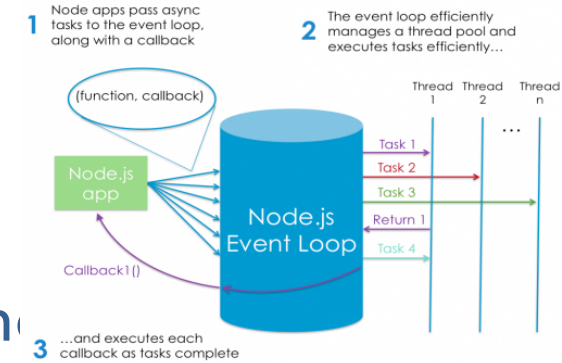

### **Web Sockets**

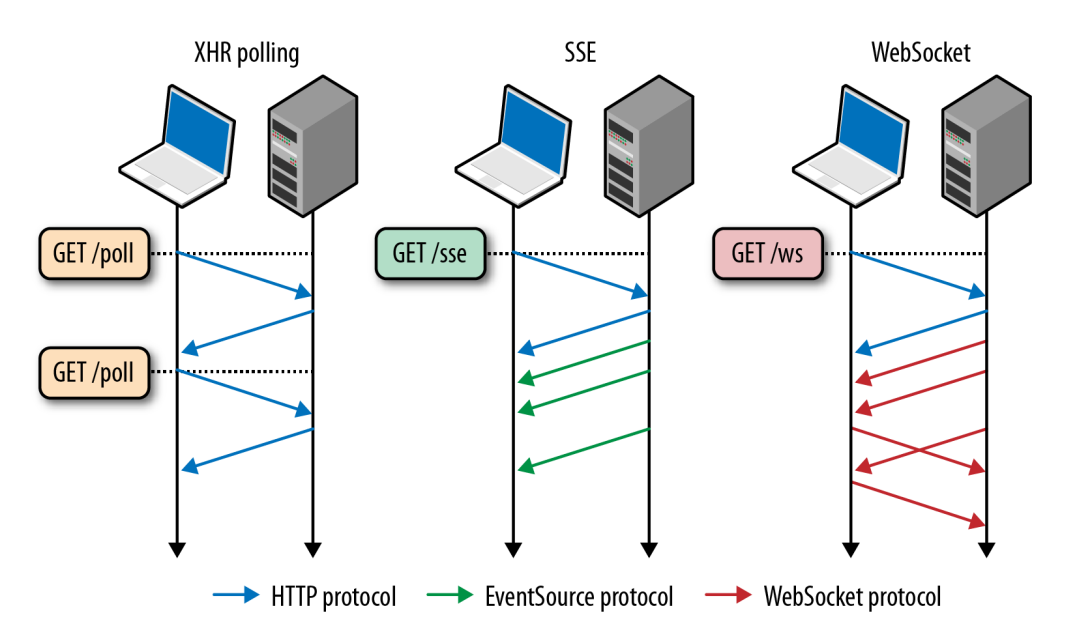

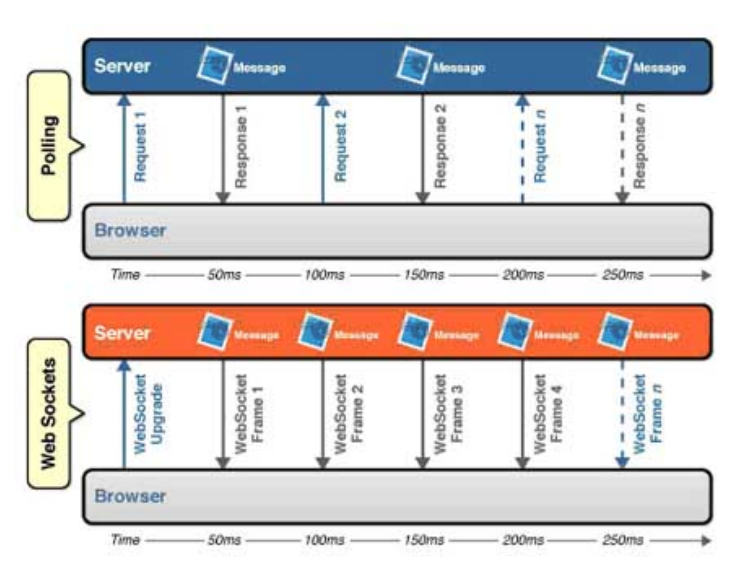

#### **Model-View-Controller**

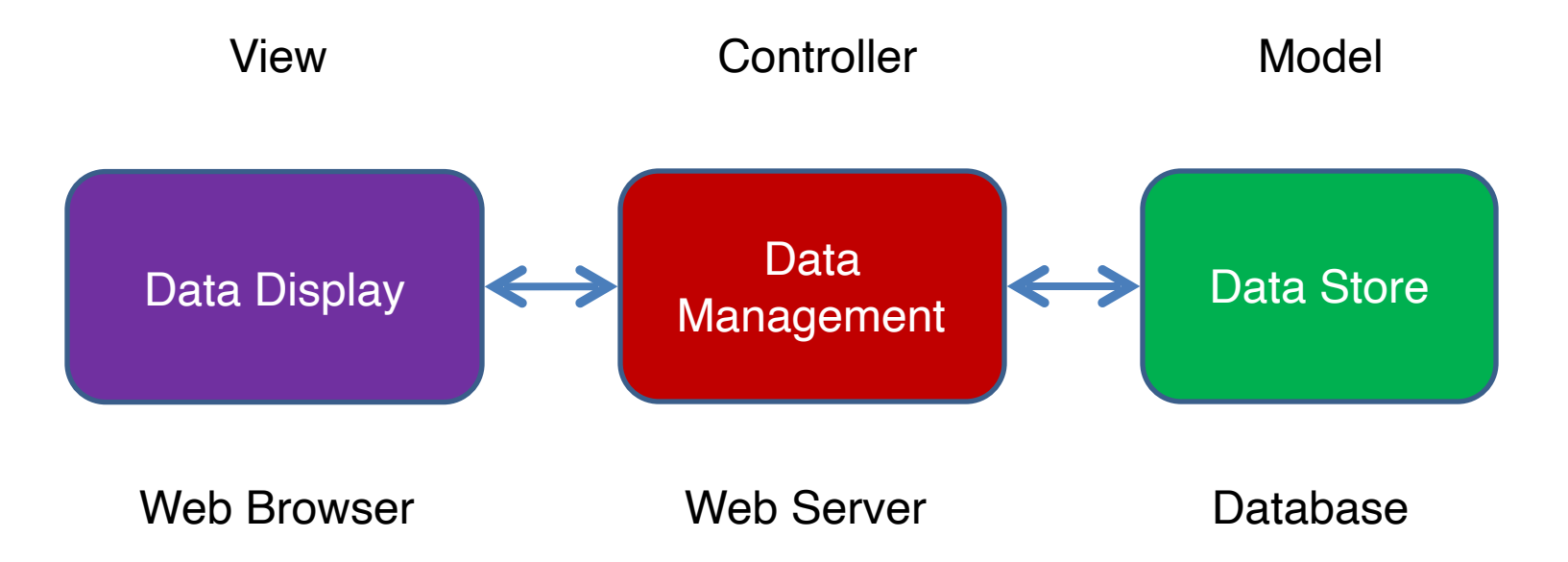

### **Model-View-Controller**

- Basic idea is to separate the display, the data, and the logic
	- o Each can be change independent of the others
- Exactly how this is done various from  $\bigcap_{\mathsf{REQUEST}}$   $\bigcap_{\mathsf{Replication\text{-}logic}, \text{proces}}$ 
	- o Some do it with a common data abstraction
	- o Some do it with callbacks
	- o All call themselves MVC
- Different people mean different th

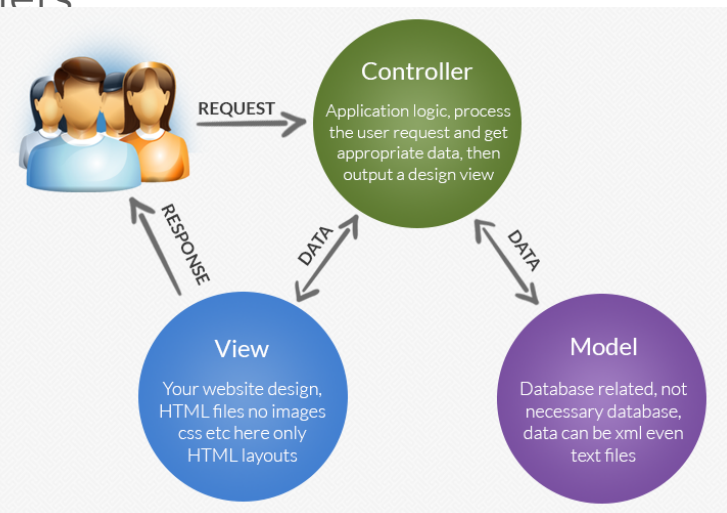

### **React-JS**

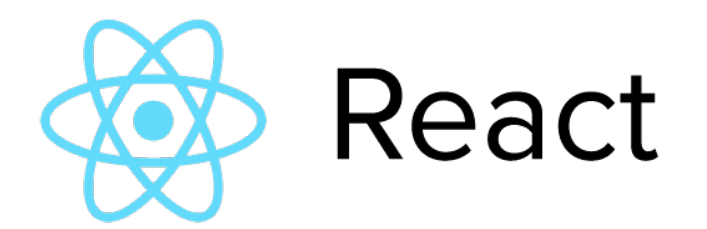

- Templates mixed with JavaScript code
	- o Expressed as functions
	- o With HTML
	- o And embedded code
- Can be done either server side or client side
	- o Use for templating in the server

### **AngularJS and VueJS**

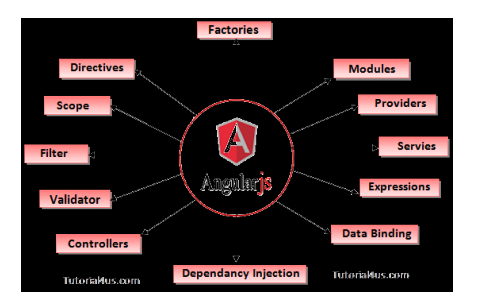

- Templates that are executed at run time
- Automatically update the page as values change
- MVC (Model-View-Controller)
	- o Model = the data structures
	- o View = the template
	- $\circ$  Control = commands that modify the data
- Combine this with Object-Relational Modeling
	- o Make a simple, consistent web application

### **What Information is Preserved**

- Between pages
	- o Authentication information
	- o Current state (shopping cart, nearest store, …)

o History (videos watched, …)

- Between runs (between browsers)
	- o User information
	- o History
	- o Is this session based?

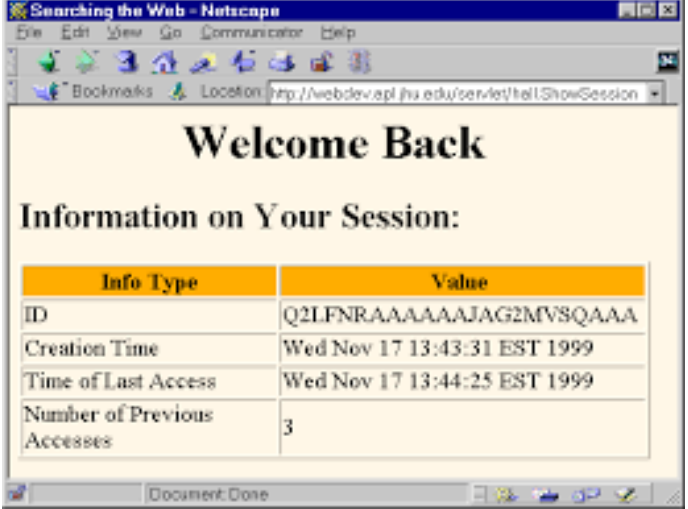

## **Cookies, Sessions and Express**

```
var session = require('express-session'); 
var cookieparser = require('cookie-parser');
```

```
… 
app.use(cookieparser("KEY")); 
app.use(session { secret : "KEY", store: new RedisStore(), …})); 
app.use(sessionManager);
```

```
function sessionManager(req,res,next) {
```

```
if (req.session.uuid == null) {
              req.session.uuid = <unique id> 
             req.session.save(); 
       } 
      next() 
} 
… 
req.session.<field>
```
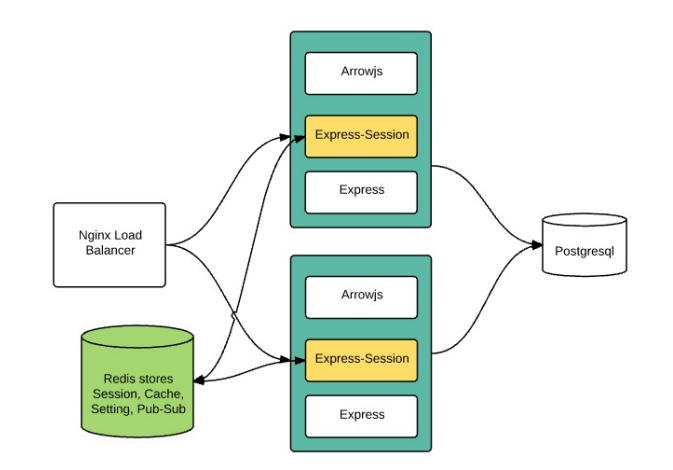

…